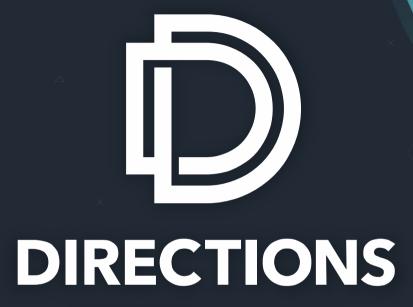

LIVE Online

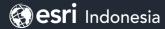

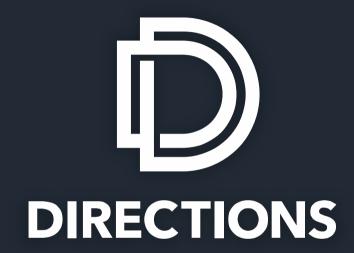

**LIVE** Online

# Big Data Analysis in ArcGIS

ArcGIS GeoAnalytics Engine

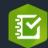

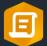

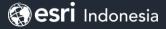

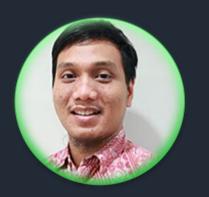

Fepri Putra Panghurian
Analytic and Data Management Team
lead

Esri Indonesia

# Big Data Processing

#### **Big Data Characteristics**

#### **Volume**

- Large data would not fit on a single machine.
- Specialized tools and frameworks are required to store process and analyze it.

#### **Velocity**

- How fast the data is generated.
- Specialized tools are required to ingest such high velocity data into the big data infrastructure and analyze the data in realtime.

4'v

#### **Variety**

- The forms of the data.
- Consists of structured, unstructured, or semi-structured data, including text data, image, audio, video and sensor data.

#### **Veracity**

- How accurate is the data.
- Cleansing of data is important so that incorrect and faulty data can be filtered out.

## **Big Data Tools**

**Data Storage** 

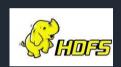

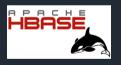

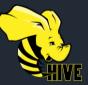

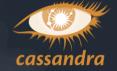

Ingestion

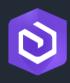

Arcgis
Geoevent Server

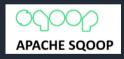

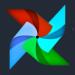

**Analysis** 

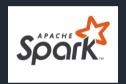

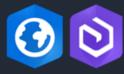

ArcGIS Geoanalytics **Visualization** 

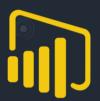

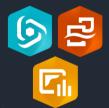

#### Benefit Spatial Big Data Analysis (Demo 1 – Search Cluster From New York Uber Pickup Dataset)

# **Benefit Spatial Big Data Analysis** (Demo 2 – Browse Large Dataset)

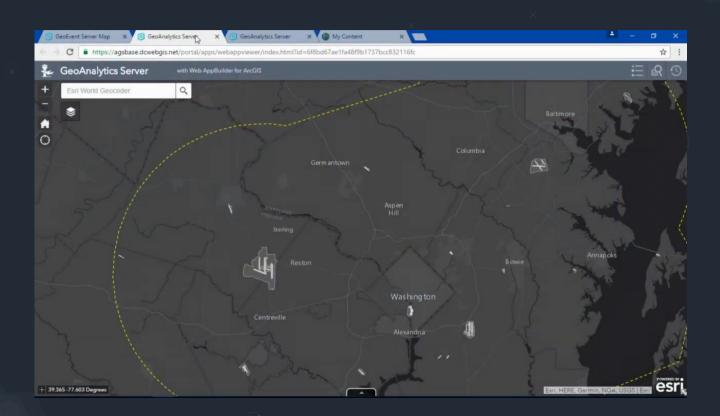

# Benefit Spatial Big Data Analysis (Demo 3 – Detect Incident)

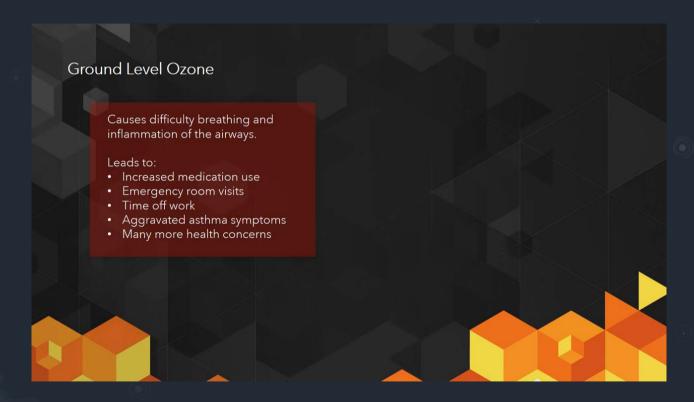

# **Arcgis GeoAnalytics**

#### **GeoAnalytics**

GeoAnalytics *parallelizes computing* to quickly analyze large amounts of *vector and* tabular data

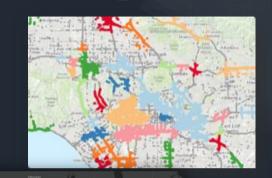

A collection of analysis tools to identify patterns, relationships, anomalies and incidents in large amounts of data across space and time

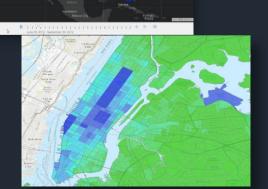

#### **GeoAnalytics Product Catalog**

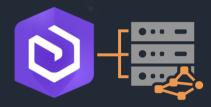

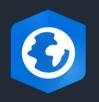

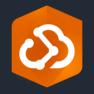

GeoAnalytics Server
Distributed processing across
multiple server cores and
machines with ArcGIS
Enterprise
Requirements: Enterprise +
GeoAnalytics Server License

GeoAnalytics Desktop
Parallel processing across cores
on your laptop or desktop with
ArcGIS Pro

Requirements: Advanced License

GeoAnalytics Engine
Parallel processing across cores
using your current apache
spark cluster

### **Analysis Capabilities**

#### **Summarize Data**

- Aggregate Points
- Build Multi-Variable Grid
- Describe Dataset
- Join Features
- Reconstruct Tracks
- Summarize Attributes
- Summarize Within

#### **Use Proximity**

Create Buffers

#### **Analyze Patterns**

- Calculate Density
- Create Space Time Cube
- Find Hot Spots
- Find Point Clusters \*+
- Forest-based Classification and Regression
- Generalized Linear Regression

#### **Data Enrichment**

 Enrich from Multi-Variable Grid

#### **Find Locations**

- Detect Incidents
- Find Similar Locations
- Find Dwell Locations +
- Geocode Locations

#### **Manage Data**

- Append Data
- Calculate Field
- Clip Layer
- Copy to Data Store
- **Dissolve Boundaries**
- Merge Layers
- Overlay Layers

## What types of data can I analyze? And from where?

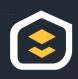

Access and share data within Enterprise with your Enterprise portal

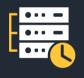

Seamlessly analyze data collected with ArcGIS GeoEvent Server

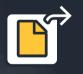

Analyze data in *Hive*, *HDFS*, and *files* 

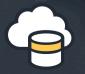

Connect to Azure and Amazon *cloud stores* 

# **Easily Connect To Your Big Data**

#### **Big Data File Shares**

Read directly from files stored in

- Hive
- HDFS
- Shared folders
- Cloud stores

**Supported file types include** 

- Delimited files
- Shapefiles
- ORC
- Parquet

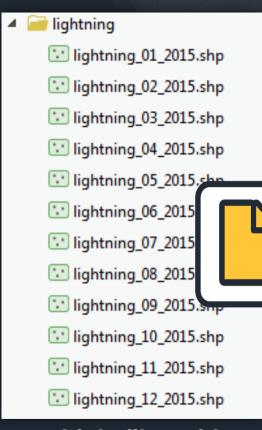

Use multiple files with a matching schema as a single dataset

## Write to big data file shares

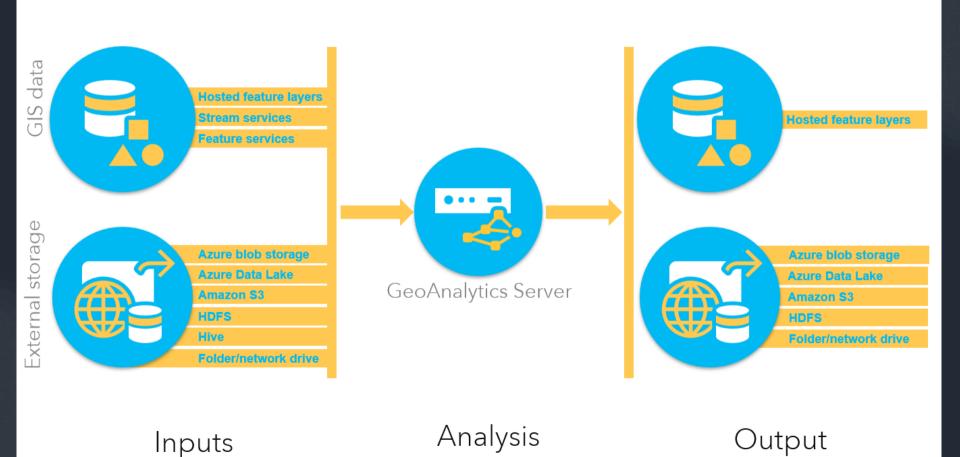

# How do I actually use all those data sources?

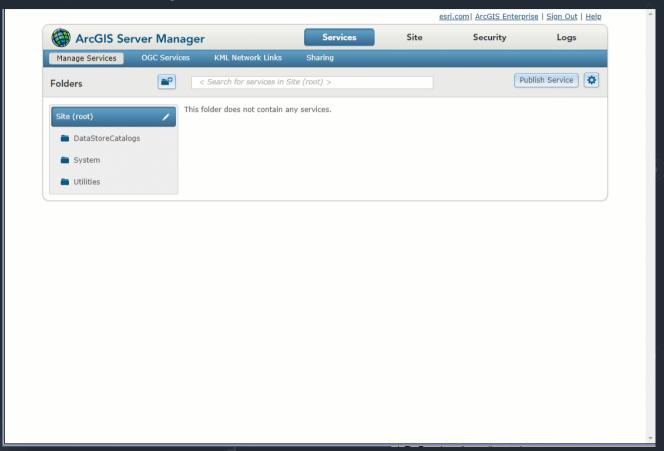

# Arcgis GeoAnalytics Engine

# **GeoAnalytics Engine Architecture**

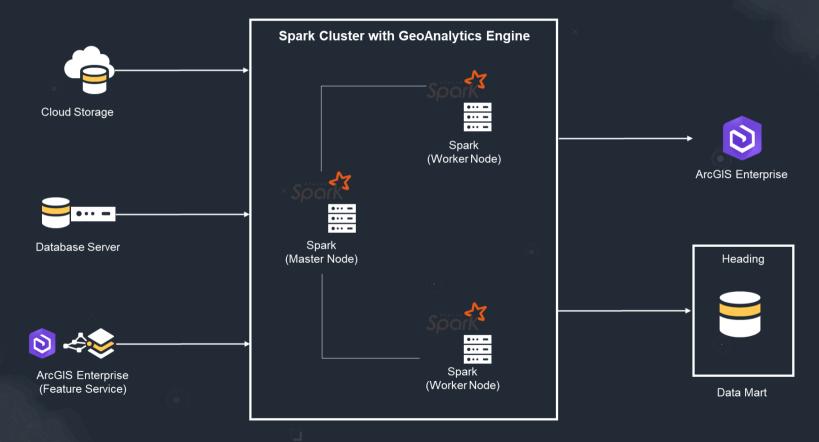

# **GeoAnalytics Engine Licensing**

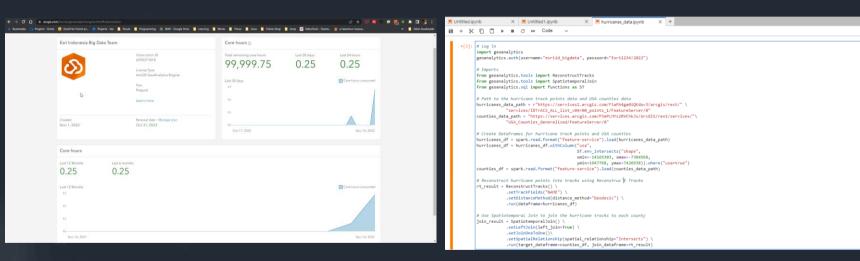

# Python 3 (ipykernel)

回个业去早前

# GeoAnalytics Engine (Demo 1)

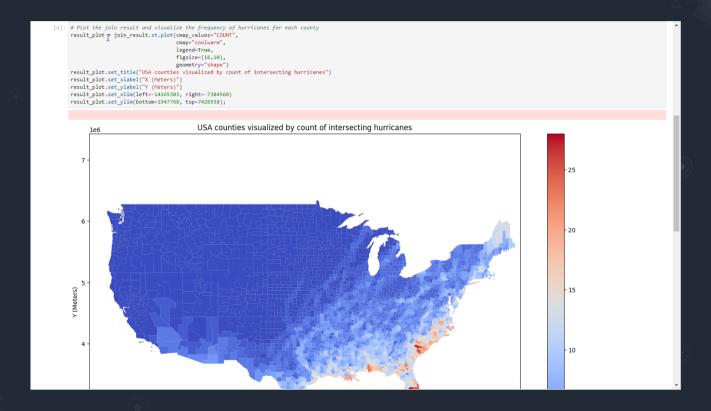

#### **Benefit Using ArcGIS In Big Data**

- ✓ Use Spatial Analyst (Using ArcGIS) Alongside with current Big Data Stack
- Perform fast because using Spark Server as parallel processing not only in Desktop (GeoAnalyutics Server and GeoAnalytics Engine)
- Could integrate with another big data system and storage (Kafka, Cloud Storage,
   Datalake, etc)
- Cost Effective (Pay as computed hours) and there is not core limitation (like GeoAnalytics Server)
- Many spatial analyst could be handled in Big Data processing using Arcgis GeoAnalytics.

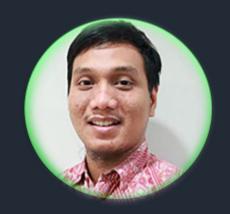

Fepri Putra Panghurian
Analytic and Data Management Team
lead
Esri Indonesia

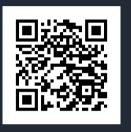

Hubungi kami

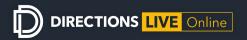

# **UP NEXT:**

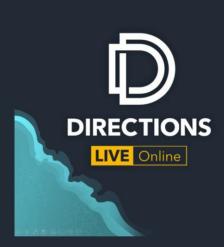

Industry focus

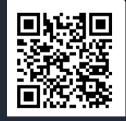

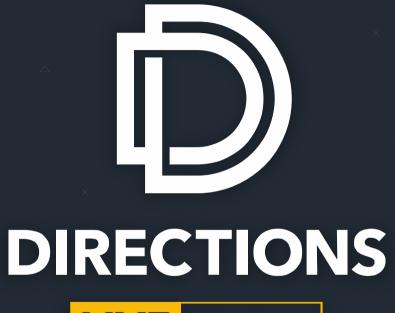

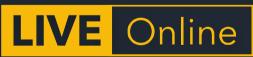

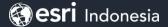